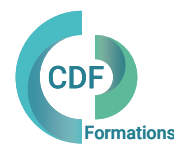

## PROGRAMME DE FORMATION 009CDF

# VectorWorks Architecture 3D préparatoire au BIM

Les bonnes pratiques et les bonnes méthodes pour la modélisation 3D simple

# OBJECTIFS ET COMPÉTENCES VISÉES

Maîtriser les principales fonctionnalités et menus de transformation de formes 3D pour modéliser facilement sur VectorWorks. Réaliser des élévations, des coupes, des perspectives.

Optimiser les rendus, publier et partager la maquette numérique 3D.

Comprendre les principes du BIM et les outils collaboratifs avec VectorWorks.

# PUBLIC ET PRE-REQUIS (r) DURÉE

Architecte, Architecte d'intérieur Dessinateur, Modeleur Chef de projet Paysagiste, Urbaniste Constructeur de maison individuelle Décorateur, Designer Assistant(e) d'architecte

Pré requis: La pratique régulière de Vectorworks 2D est indispensable pour suivre cette formation.

30 % de théorie et 70 % de pratique durant les 3 jours. Formation conçue selon la logique de construction d'un projet. Mise en place d'une méthode de travail pour apprendre à modéliser rapidement.

98 % des participants seront en mesure à l'issue de la formation de modéliser en 3D, un bâtiment simple.

Formation en présentiel: 3 jour (s) soit 21 heures Formation préconisée pour un groupe de 3 à 10 stagiaires maximum

Formation en distanciel: 21 heures estimées. Animée en ligne et en direct réparties en 6 demi-journées. Formation entre 3 et 8 stagiaires maximum par classe.

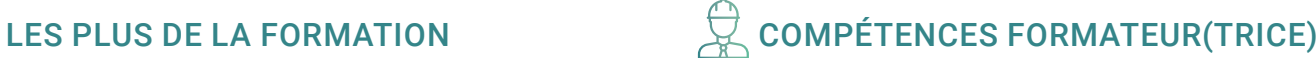

Architectes DLPLG, Architecte d'intérieur, BIM Manager, Membre Mediaconstruct, Dirigeants de Société CAO-DAO. Formateur certifié avec + de 20 d'expériences en formation continue. Intervenant Design Express spécialisé Vectorworks Spotlight, Vectorworks Architecture et Paysage , Vector RenderWorks , Formateurs intervenant auprès des clients de CDF depuis + de 6 ans.

# MÉTHODES PÉDAGOGIQUES ET SUIVI QUALITÉ

Alternance entre les phases théoriques et pratiques. Solutions techniques à partir d'exemples créés et en création. Evaluation de l'acquisition des nouveaux savoir-faire durant la session de formation par tests de positionnement (QUIZZ- QCM), évaluation par stagiaire de la qualité de la formation.

Supports pédagogiques numériques remis en fin de formation.

Certificat de niveau, attestation de formation, feuille d'émargement remis en fin de formation.

Pour les formations en distanciel :

Après vérification des pré requis techniques: débit Internet et matériel utilisé, la session est animée par le bais d'une plateforme collaborative. La communication, l'apprentissage, le partage d'application, le transfert de fichier, le système de tableau blanc, la correction des exercices se font dans un même instant de manière synchrone.

Pour les formations en INTRA, en situation de travail: accompagnement sur CCAG ou étude d'un projet rentré par l'agence.

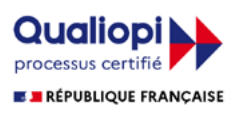

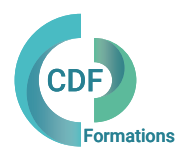

# VectorWorks Architecture 3D préparatoire au BIM

### Les bonnes pratiques et les bonnes méthodes pour la modélisation 3D simple

Séquence 1 La modélisation 3D et les outils Conversion, intégration 2D/3D , génération de volumes Les outils architecturaux : Mur, dalle, planchers, plafond, toiture, couverture, poteau, poutre. Les outils d'équipements: porte, fenêtre, escalier. Création d'image 2D à partir du modèle 3D. Les opérations booléennes . Les bases de NURBS.

### Séquence 2

Création et gestion de symboles 3D (bibliothèques). Création et modification d'un plan de coupe. Génération de coupe 3D. Les objets hybrides . Les éléments de la bibliothèque. Habillage du dessin Outils de cotation-métré. Texte et mise en forme. Mise en situation 3D Les outils de visualisation de la maquette : déplacement, rotation, survol, navigation. Les styles d'affichage. Les vues.

### Jour 3

Séquence 5 La modélisation complexe 3D Dessin du projet sur différentes couches bâtiment 2D et 3D Les opérations booléennes (addition, soustraction, intersections) NURBS Création et modification de volumes Utilisation de la nomenclature, Classer les dessins selon les classes Styles d'affichage et rendus

Séquence 6 Echange de données et compatibilité Import / Export . Les exports DGW Formats d'échanges compatibles avec d'autres logiciels CAO DXF/DWG- 3DS- SAT Les propriétés et échanges .IFC Les éléments préparatoires au BIM. Les méthodes de travail : BIM (niveau 1 niveau 2) Les livrables, les exigences d'un projet BIM, les éléments à renseigner Définition des périmètres d'intervention et la répartition des taches

La planification et le plan d'exécution

### Jour 1 Jour 2

Séquence 3 Les lumières et les rendus 3D Eclairage et différentes sources de lumières Les différents modes de rendus- paramétrage Texture et effets de transparence

Séquence 4 Les modes de projection et les rendus Les macro-commandes VectorWorks et Cinéma 4D Echange de données et compatibilité

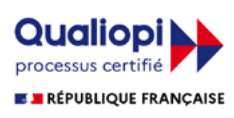